#### **Alocação Encadeada**

Com já discutimos, a alocação seqüência apresenta algumas desvantagens. Em virtude disso, podemos nós utilizar de uma lista encadeada para armazenarmos uma pilha, assim como fizemos com as filas. Como todas as operações ocorrem numa das extremidades da lista, a representação da pilha se reduz a um único ponteiro para o primeiro nodo da lista.

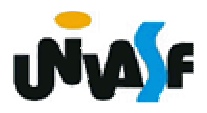

#### **Alocação Encadeada**λ**Nodo 2 Nodo n. . .PNodo 1**

308da lista (ou ser anulado, se houverA implementação das operações é trivial. Para fazer uma inserção, basta alocar um nodo para o novo valor, ligá-lo ao primeiro nodo da lista e fazer o ponteiro apontar para o novo nodo. Uma retirada exige apenas que o ponteiro passe a apontar para o segundo nodo

### **Alocação Encadeada**

apenas um nodo). Uma consulta exige apenas a recuperação do valor do primeiro nodo. OBS. : em uma retirada o espaço de memória ocupado pelo primeiro nodo deve ser liberado.

Desta forma, definirmos e implementaremos, agora, o TAD PILHA ENC (de valores inteiros).

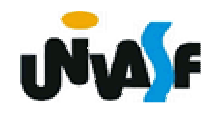

```
typedef struct nodo{int inf;struct nodo * next;}NODO;typedef NODO * PILHA_ENC;void cria_pilha (PILHA_ENC *);int eh_vazia (PILHA_ENC);void push (PILHA_ENC *, int);int top (PILHA_ENC);void pop (PILHA_ENC *);int top_pop (PILHA_ENC *);
```
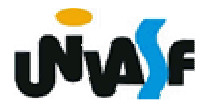

# **void cria\_pilha (PILHA\_ENC \*pp){\*pp=NULL;}int eh\_vazia (PILHA\_ENC p){return (!p);}**

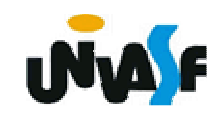

```
void push (PILHA_ENC *pp, int v){NODO *novo;novo = (NODO *) malloc (sizeof(NODO));if (!novo){printf ("\nERRO! Memoria insuficiente!\n");exit (1);}novo->inf = v;novo->next =*pp;*pp=novo;}
```
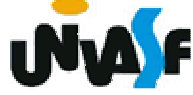

```
int top (PILHA_ENC p){if (eh_vazia(p)){printf ("\nERRO! Consulta em pilha vazia!\n");
   exit (2);}else
return (p->inf);}
```
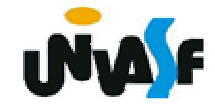

```
314void pop (PILHA_ENC *pp){if (eh_vazia(*pp)){printf ("\nERRO! Retirada em pilha vazia!\n");exit (3);}else{NODO *aux=*pp;*pp=(*pp)->next;free (aux); 
  }}
```

```
315} }int top_pop (PILHA_ENC *pp){if (eh_vazia(*pp)){printf ("\nERRO! Consulta e retirada em pilha vazia!\n");
   exit (4);}else{int v=(*pp)->inf;NODO *aux=*pp;*pp=(*pp)->next;free (aux);return (v);
```
Examinaremos agora uma importante aplicação que ilustra os diferentes tipos de pilhas e as diversas operações definidas a partir delas. O exemplo é, em si mesmo, um relevante tópico da computação.

Considerando a soma de A mais B. Imaginamos a aplicação do **operador** "+" sobre os **operandos** A e B, e escrevemos a soma como A + B. Essa representação particular é chamada infixada. Existem duas notações alternativas para expressar a soma de A e B usando os símbolos A, B e +.

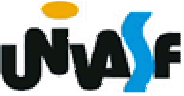

São elas:

- + A B prefixada
- A B + posfixada

317 Analisando expressões infixadas um pouco mais complexas, como, por exemplo, A + B \* C. Notamos a necessidade da definição de precedência entre os operadores (em casos em que é preciso alterar a ordem de precedência pré estabelecida se utilizam parênteses) visando eliminar a ambigüidade, tornando a tarefa computacional menos simples.

 Notamos que a representação pré e posfixada para expressões aritméticas é mais conveniente do ponto de vista computacional.

Para ilustrarmos os diferentes tipos de representações, utilizaremos em nosso exemplos cinco operações binárias: adição, subtração, multiplicação, divisão e exponenciação.

Vamos fazer algumas conversões da forma infixada para a prefixada e posfixada.

Forma Infixada Forma Prefixada  $A + B - C$  - + ABC  $(A + B) * (C - D)$  \* + AB - CD  $A \wedge B * C - D + E / F / (G + H)$ + - \* ^ ABCD / / EF + GH((A + B) \* C - (D - E)) ^ (F + G)  $A - + ABC - DE + FG$ A - B / (C \* D ^ E) - A / B \* C ^ DE**Notações: in, pré e posfixada**

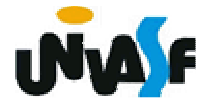

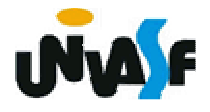

Forma Infixada Forma Posfixada  $A + B - C$  $AB + C (A + B) * (C - D)$   $AB + CD - *$  $A \wedge B * C - D + E / F / (G + H)$  $AB \wedge C \wedge D - FF / GH + / +$ ((A + B) \* C - (D - E)) ^ (F + G)  $AB + C$  \*  $DE - - FG + \wedge$ A - B / (C \* D ^ E) ABCDE ^ \* / - **Notações: in, pré e posfixada**

Como avaliar uma expressão posfixada? A resposta a esta pergunta, vem de uma análise. Estamos tratando de operações binárias. Portanto, devemos avaliar a expressão da esquerda para direita, em busca de dois operandos consecutivos seguidos de um operador, neste momento aplicamos a operação sobre os respectivos operandos, substituindo-os, na expressão, pelo resultado e continuando em seguida com a análise.

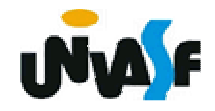

#### **Notações: in, pré e posfixada – Exercício**

Vamos agora escrever um algoritmo para avaliar uma expressão aritmética posfixada. Devemos inicialmente definir a entrada, ou seja, de que forma representaremos nossa expressão. Sendo assim, vamos imaginar uma string representando a expressão posfixada. Para não tornarmos o algoritmo muito complexo e não nos desviarmos do nosso foco principal. Desta forma nossos operandos serão positivos e compostos por apenas um dígito.

```
323float avaliar (char e [MAXCOLS])
{char symbol;int i=0;PILHA_ENC pilha_operandos;cria_pilha (&pilha_operandos);while (symbol = e[i++])if (eh_operando(symbol))push (&pilha_operandos, (float)(symbol-'0'));elsepush (&pilha_operandos, 
     aplicar (top_pop(&pilha_operandos), symbol, top_pop(&pilha_operandos)));return (top_pop(&pilha_operandos)); }
```

```
324} }int eh_operando(char op)
{return (op != '+' && op != '- ' && op != '*' && op != '/' && op 
  != '^');}float aplicar (float operando1, char operador, floatoperando2){switch (operador){case '+': return (operando1 + operando2);case '- ': return (operando1 - operando2);case '*': return (operando1 * operando2);case '/': return (operando1 / operando2);case '^': return ((float)pow(operando1, operando2));
```

```
main(){char expr [MAXCOLS];int position = 0;while ((expr[position++] = getchar ()) != '\n');expr[--position]='\0';printf ("%s%s","a expressão posfixadaoriginal eh ",expr);printf (" = %.2f\n", avaliar(expr));}
```
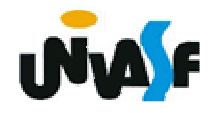